, tushu007.com << MATLAB7.X >>

 $<<\qquad \qquad \text{MATLAB7.X} \qquad \qquad >>$ 

- 13 ISBN 9787111176121
- 10 ISBN 711117612X

出版时间:2006-1

页数:299

字数:479000

extended by PDF and the PDF

http://www.tushu007.com

, tushu007.com

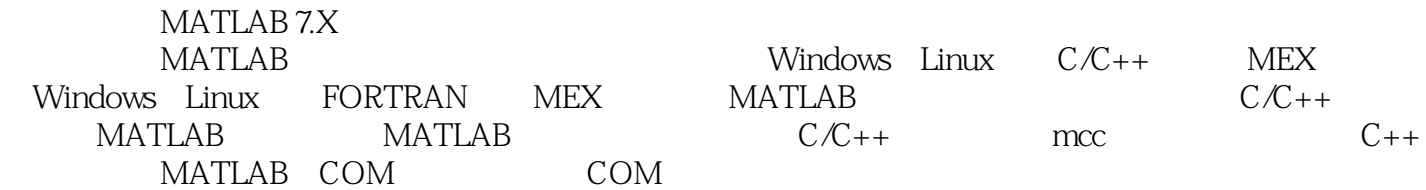

, tushu007.com

## $<<$  MATLAB7.X

1 1.1 MATLAB 1.2 MATLAB 7.X 2 MATLAB 2.1 2.2 MATLAB 7.0 2.3 2.4  $21$  2.2 MATLAB7.0  $23$  2.4 2.5 MAT 2.6 (Memory-mapping) 2.7 3 MATLAB  $C/C_{++}$  3.1 MEX 3.2 3.3 MEX mex 3.4 C-MEX 3.5 MATLAB MEX 3.6 MEX 3.7 Windows 3.8 4 MATLAB FORTRAN 4.1 4.2 F-MEX 4.3 4.4 FORTRAN MEX 4.5 FORTRAN90/95 MEX 4.6 4.7 5 MATLAB 5.1 5.2 MATLAB R14 5.3 MATLAB  $54$   $55$   $6$   $C/C++$  MATLAB  $61$   $62$ MATLAB 6.3 MATLAB 6.4 6.5 MATLAB 外编译引擎程序 6.6 本章小结第7章 MATLAB编译器的使用第8章 MATLAB产生的COM组件的调用

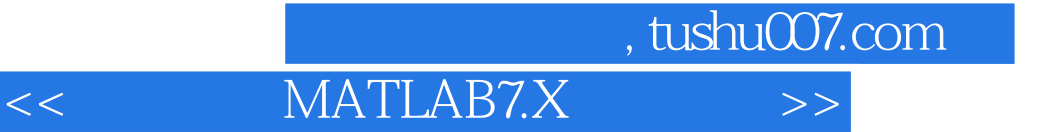

本站所提供下载的PDF图书仅提供预览和简介,请支持正版图书。

更多资源请访问:http://www.tushu007.com